## **Einführung in die Programmierung**

**Wintersemester 2017/18**

Prof. Dr. Günter Rudolph Lehrstuhl für Algorithm Engineering Fakultät für Informatik TU Dortmund

## **Kapitel 10: Vererbung Ziele von Klassen** *Schon besprochen:* ● Kapselung von Attributen (wie **struct** in Programmiersprache C) ● Kapselung von klassenspezifischen Funktionen / Methoden ● Erweiterte Möglichkeiten gegenüber **struct** ● Konstruktoren / Destruktoren ● Überladen von Funktionen (Methoden) und Konstruktoren ● Überladen von Operatoren *Neu:* ● Effiziente Wiederverwendbarkeit - dazu: → **Vererbung**

technische universität  $\textcolor{red}{\bigcup}$  dortmund

G. Rudolph: Einführung in die Programmierung ▪ WS 2017/18 2

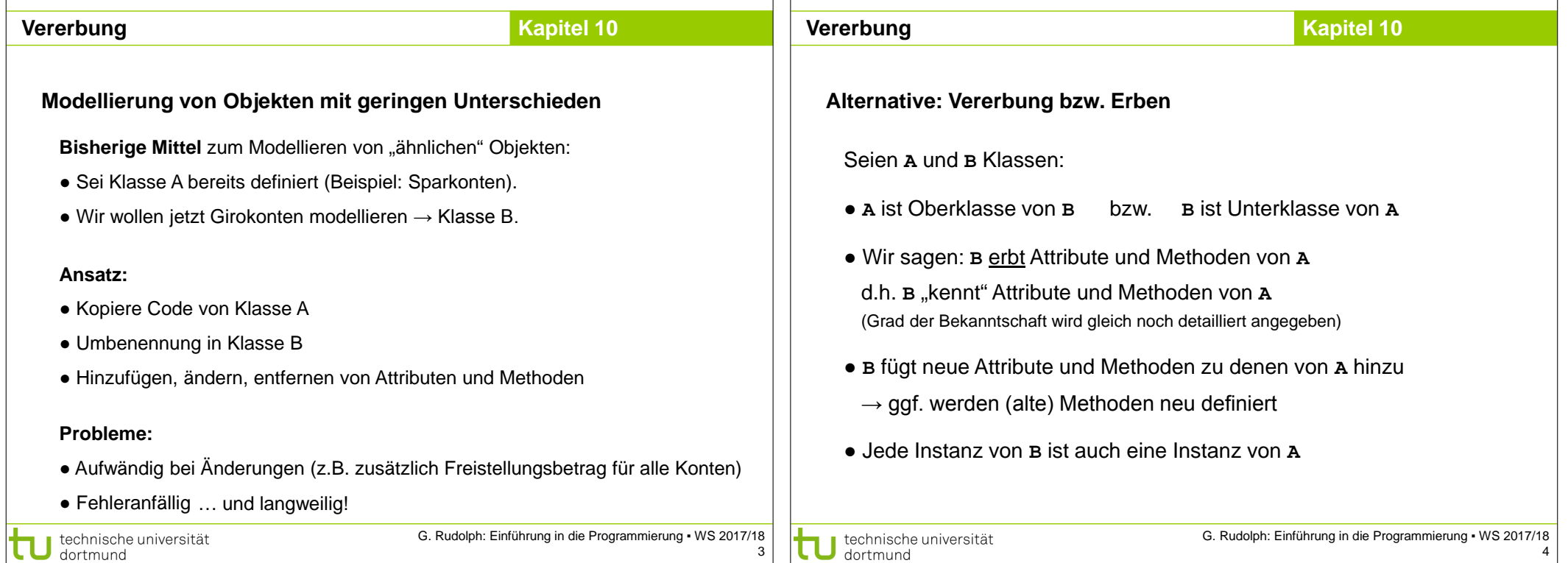

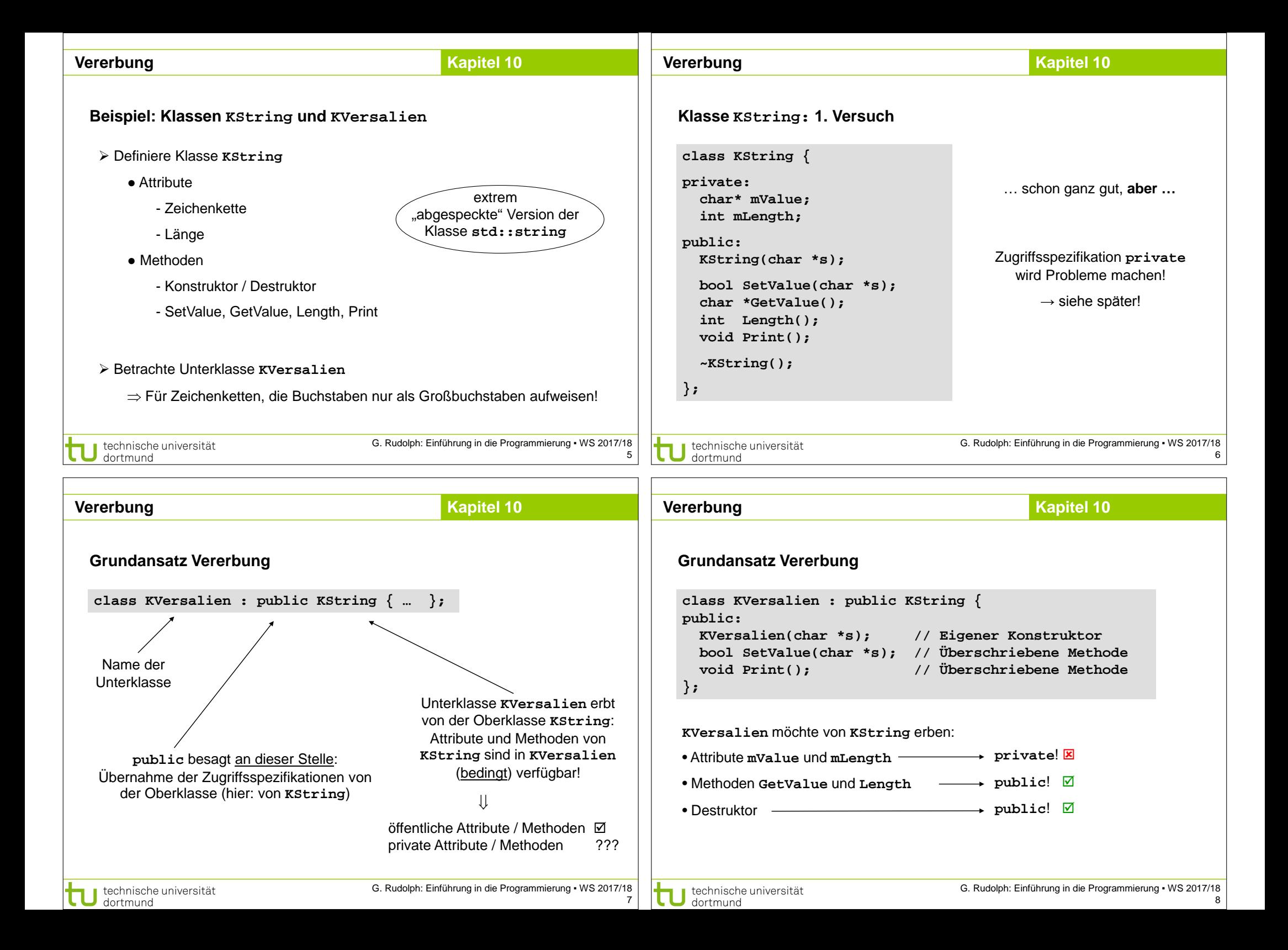

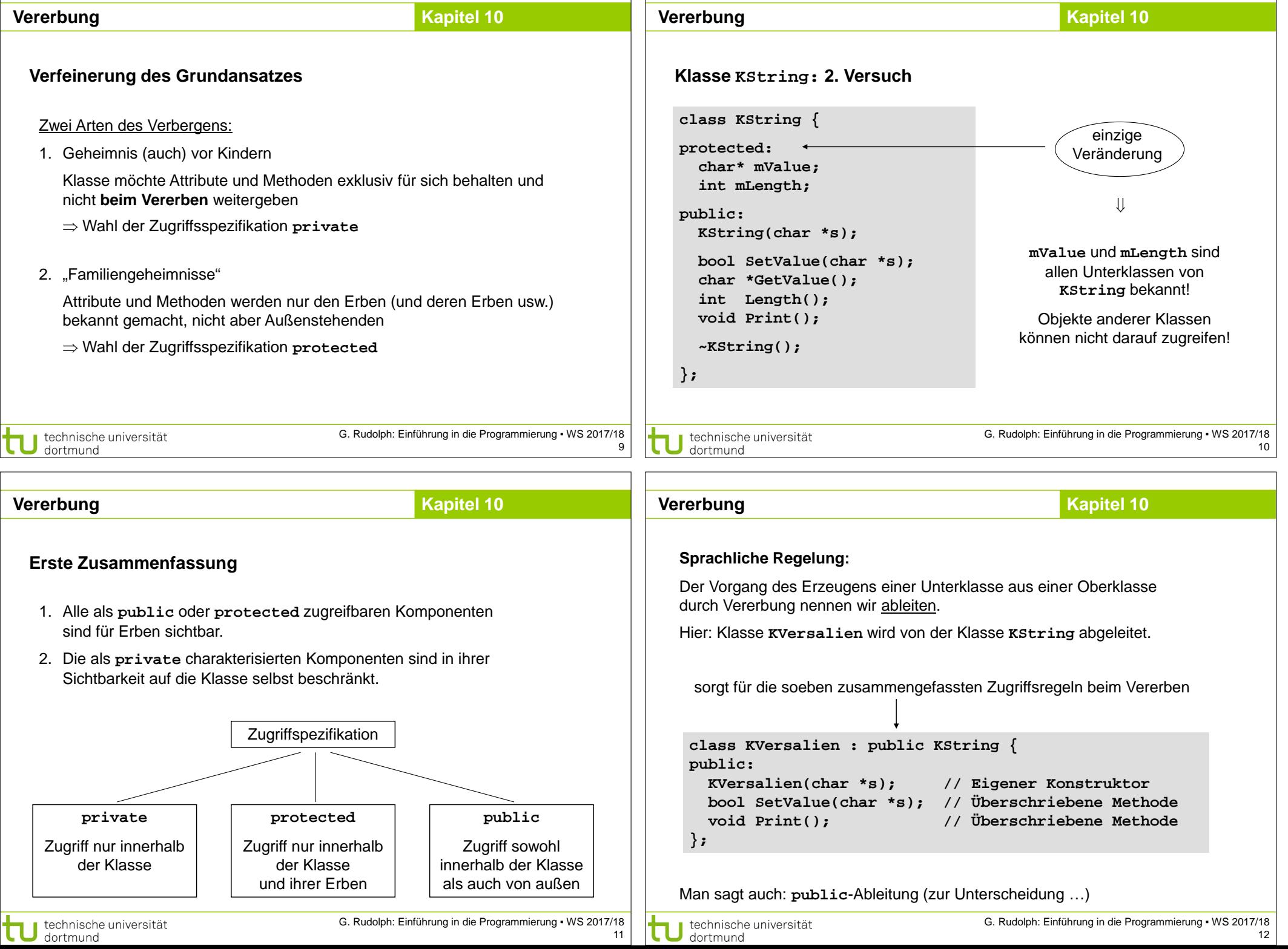

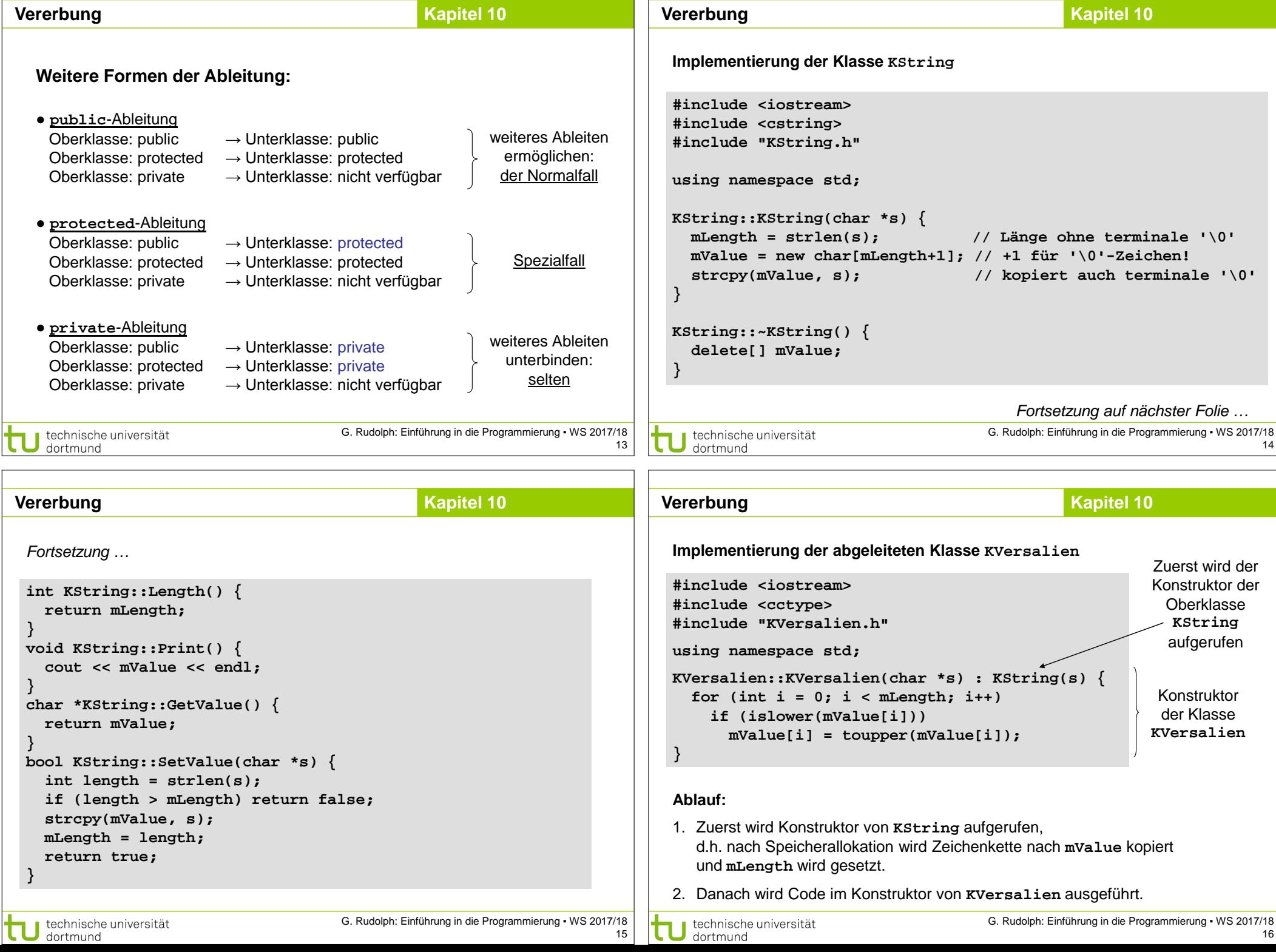

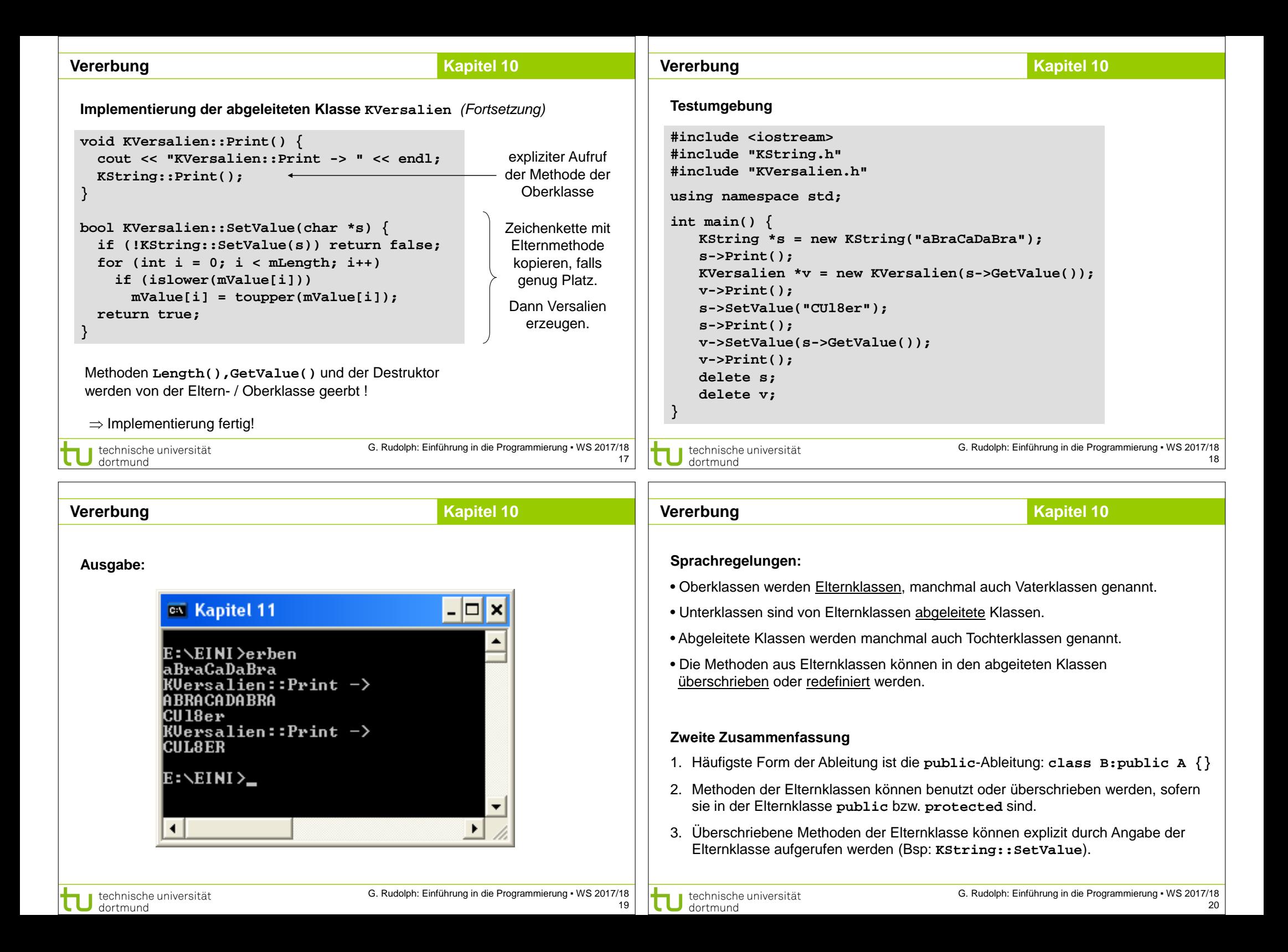

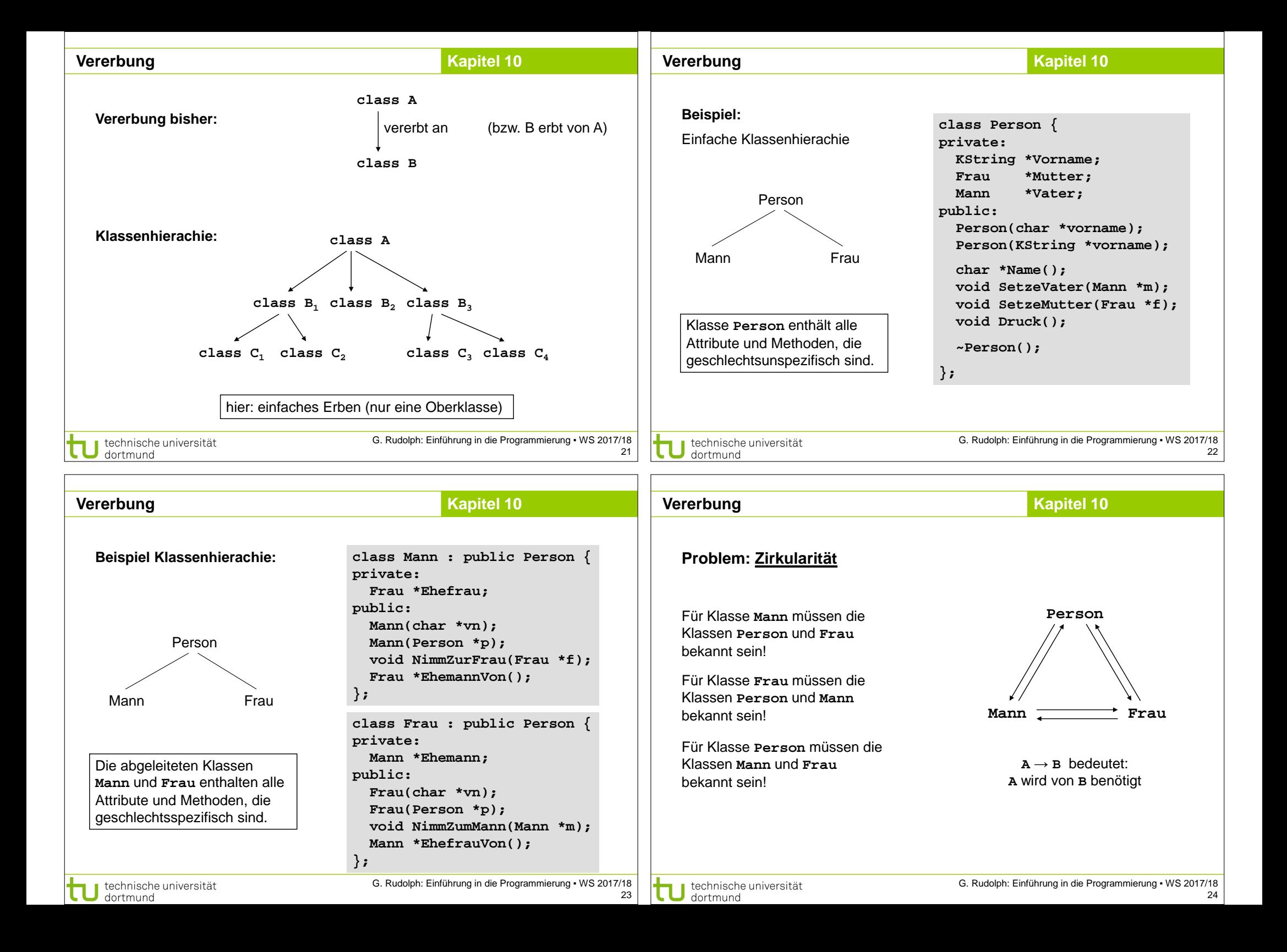

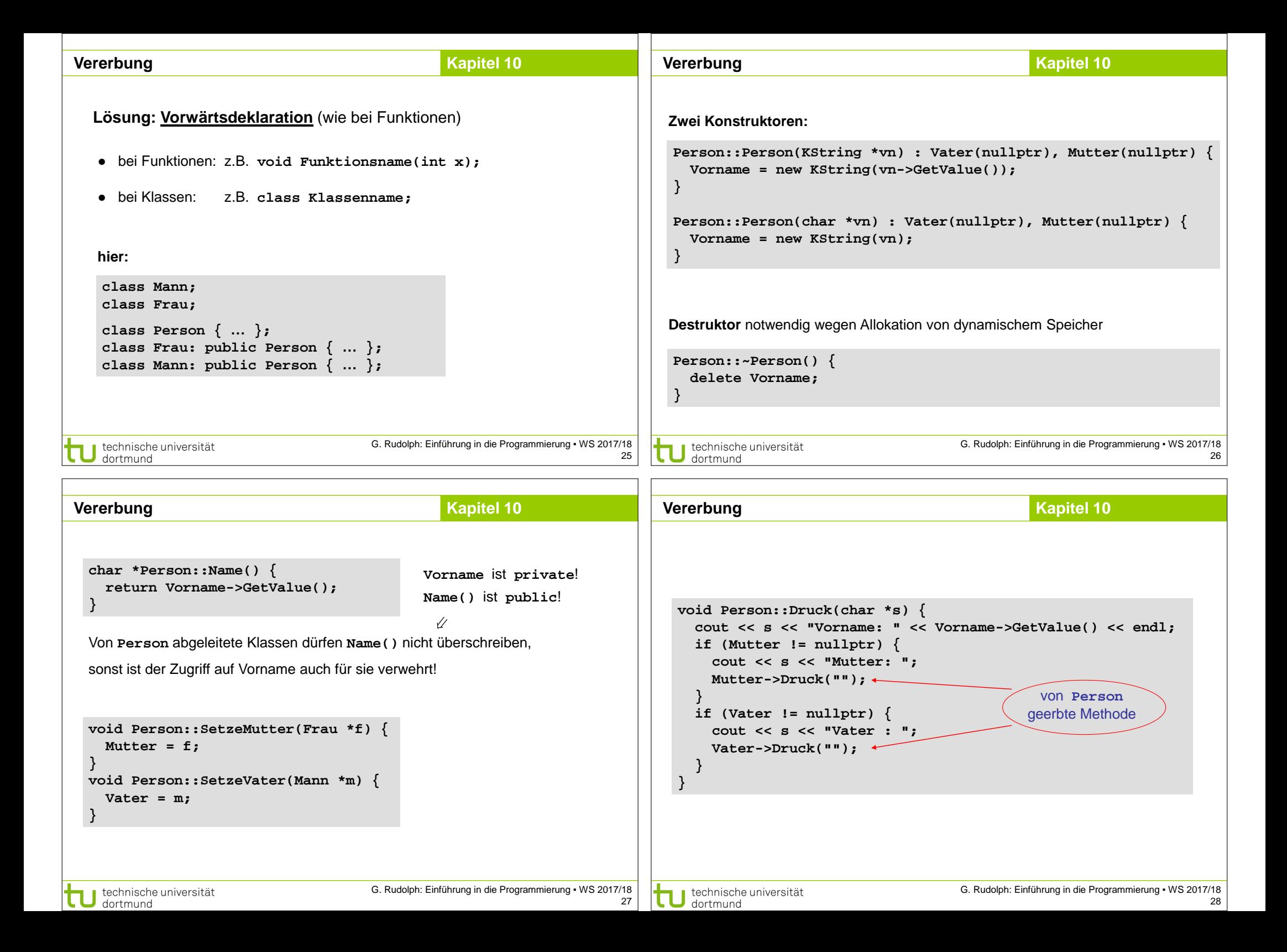

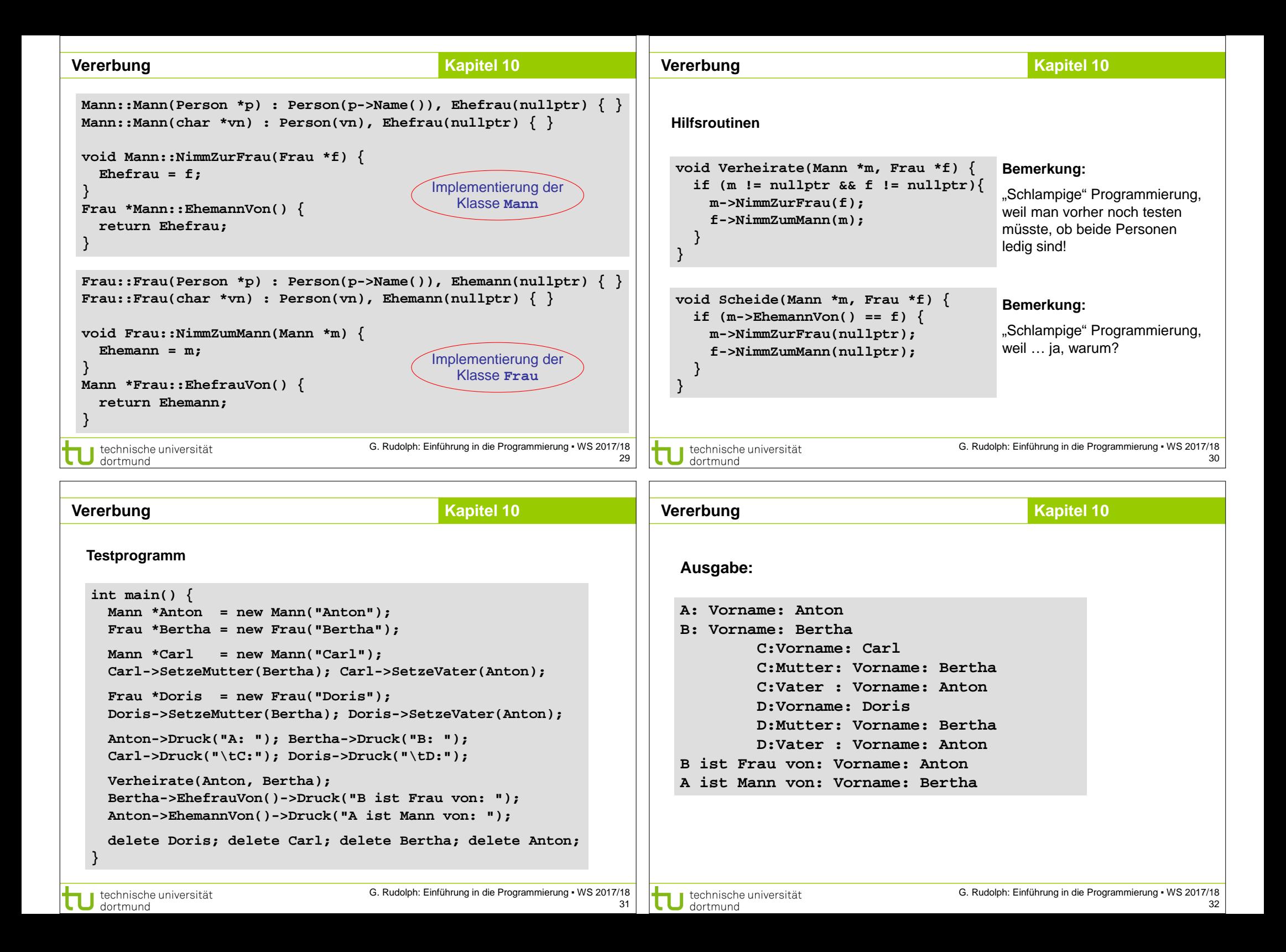

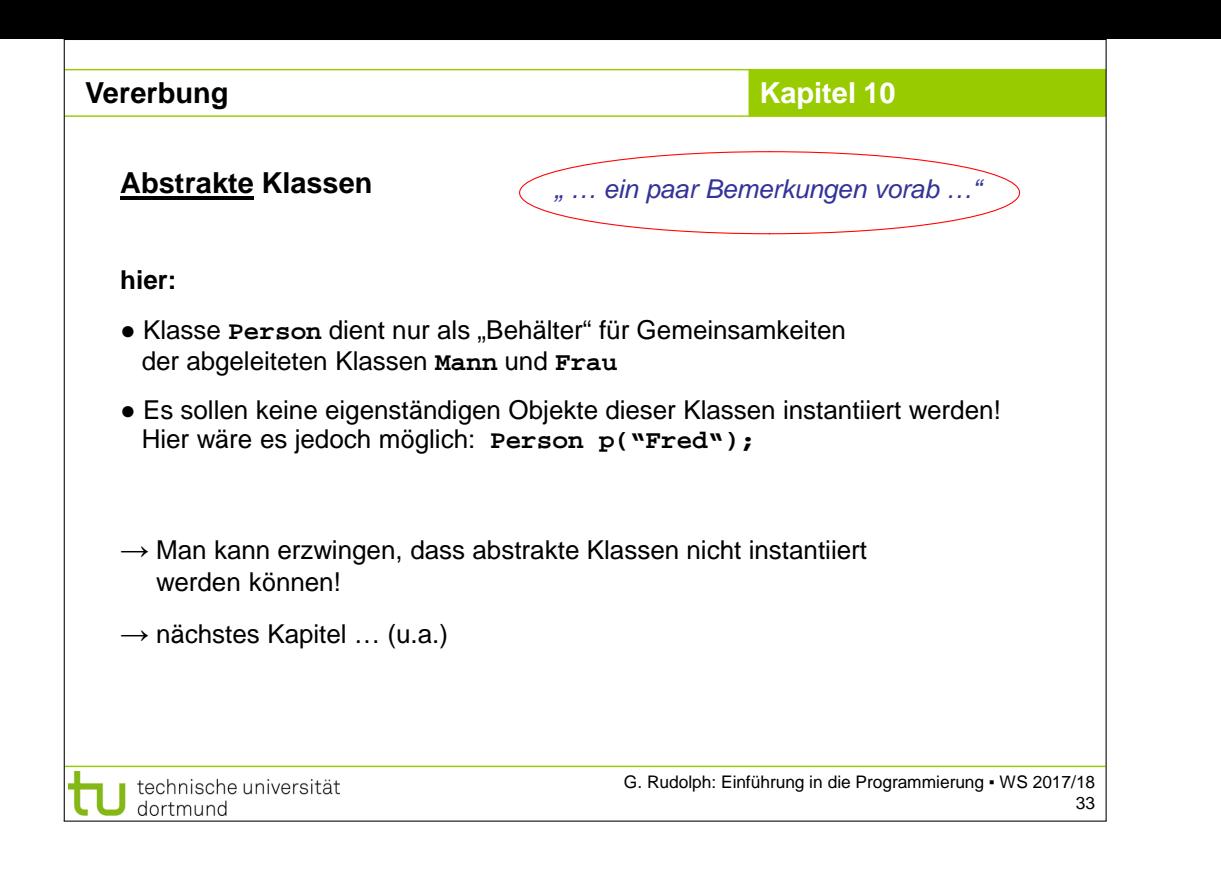